Министерство образования и науки Нижегородской области Государственное бюджетное профессиональное образовательное учреждение «Арзамасский коммерческо-технический техникум»

**YTBEPXIAIO** Директор ГВПОУ АКТТ Е.А. Горшков  $20.41$ 

# ДОПОЛНИТЕЛЬНАЯ ОБЩЕОБРАЗОВАТЕЛЬНАЯ (ОБЩЕРАЗВИВАЮЩАЯ) ПРОГРАММА Кружка «Промышленное программирование» (срок реализации 1 год) Возраст обучающихся с 15 лет

Автор программы: Грачева Светлана Валерьевна, педагог дополнительного образования

Рассмотрено на заседании МО педагогов ДО Протокол № 1 от «31» авирова 2023.

# **Содержание программы**

- 
- I. Пояснительная записка<br>II. Учебно-тематический п II. Учебно-тематический план<br>III. Календарно-тематический п
- Календарно-тематический план
- IV. Содержание изучаемого курса<br>V. Обеспечение программы
- Обеспечение программы
- VI. Ожидаемые результаты<br>VII. Список литературы
- Список литературы

### **I. Пояснительная записка**

Только тогда профессия по душе, когда у человека есть интерес к тому делу, которое он делает, когда он влюблен в свою работу, - только тогда он может черпать радость в своем труде.

Н.К.Крупская

Машиностроение до сих пор оказывает существенное влияние на состояние экономики любой страны. Для роста данной отрасли самым важным фактором является качество и доступность высококвалифицированных специалистов в области станков с ЧПУ. Рост производства без них невозможен. Поэтому абсолютно необходимо привлекать молодое поколение в сферу промышленного производства и гарантировать обучение высококвалифицированных технологов ЧПУ для работы в современных компаниях высокого технического уровня.

Освоение компетенций, которые наиболее востребованы на рынке труда, наилучшим образом проходит через реализацию творческих способностей, творческих идей и проектов.

**Цель** работы модульного курса «Промышленное программирование» при лаборатории HTEC: повысить профессионализм и мастерство студентов, через реализацию творческих проектов и проведения исследований в области механообработки.

#### **Задачи:**

- привлечение студентов к самостоятельной исследовательской и проектной деятельности;

- развитие творческих способностей и познавательных интересов;

- углубление общеобразовательной и специальной подготовки;

- развитие личностных качеств студентов.

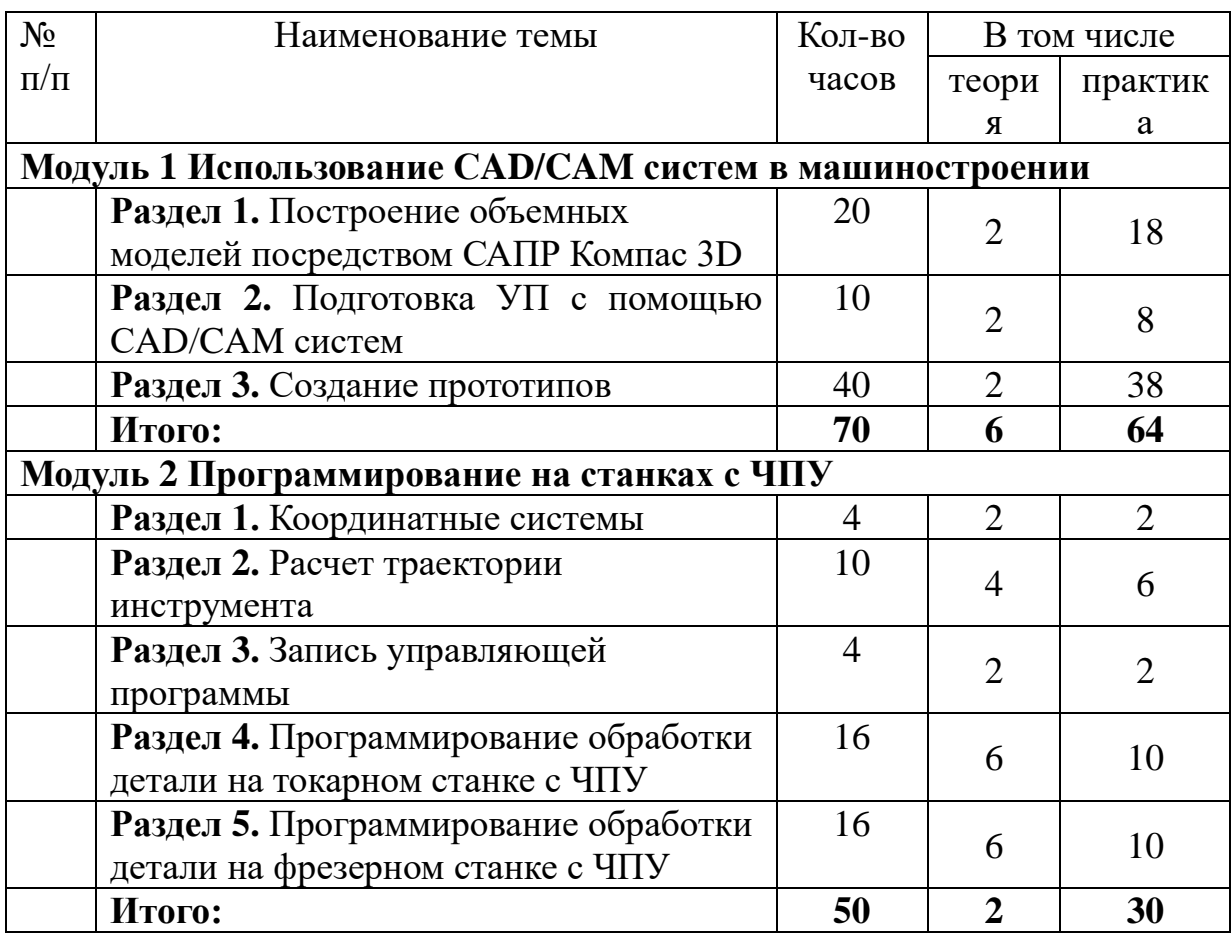

# **II. Учебно-тематический план**

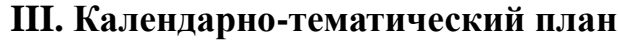

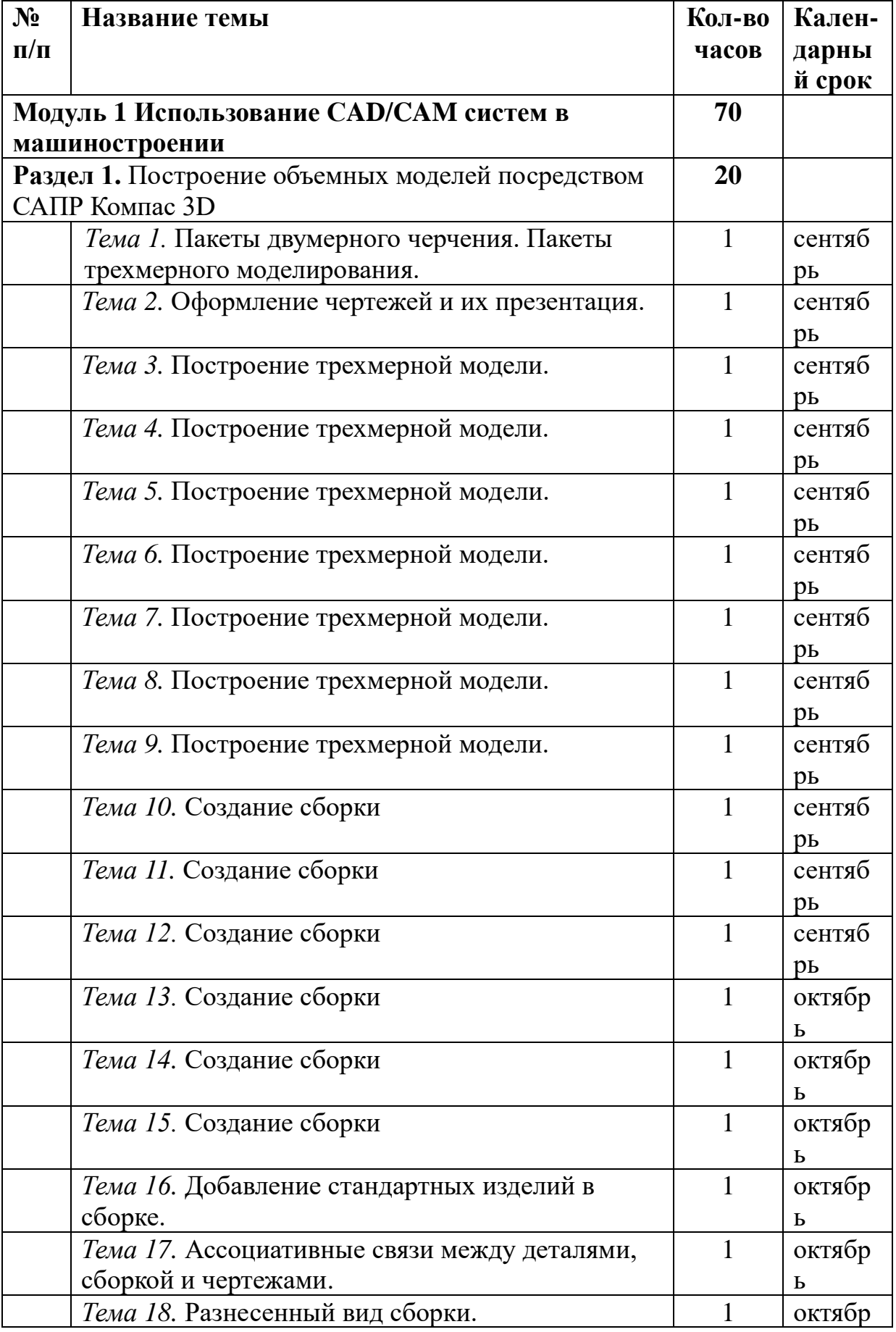

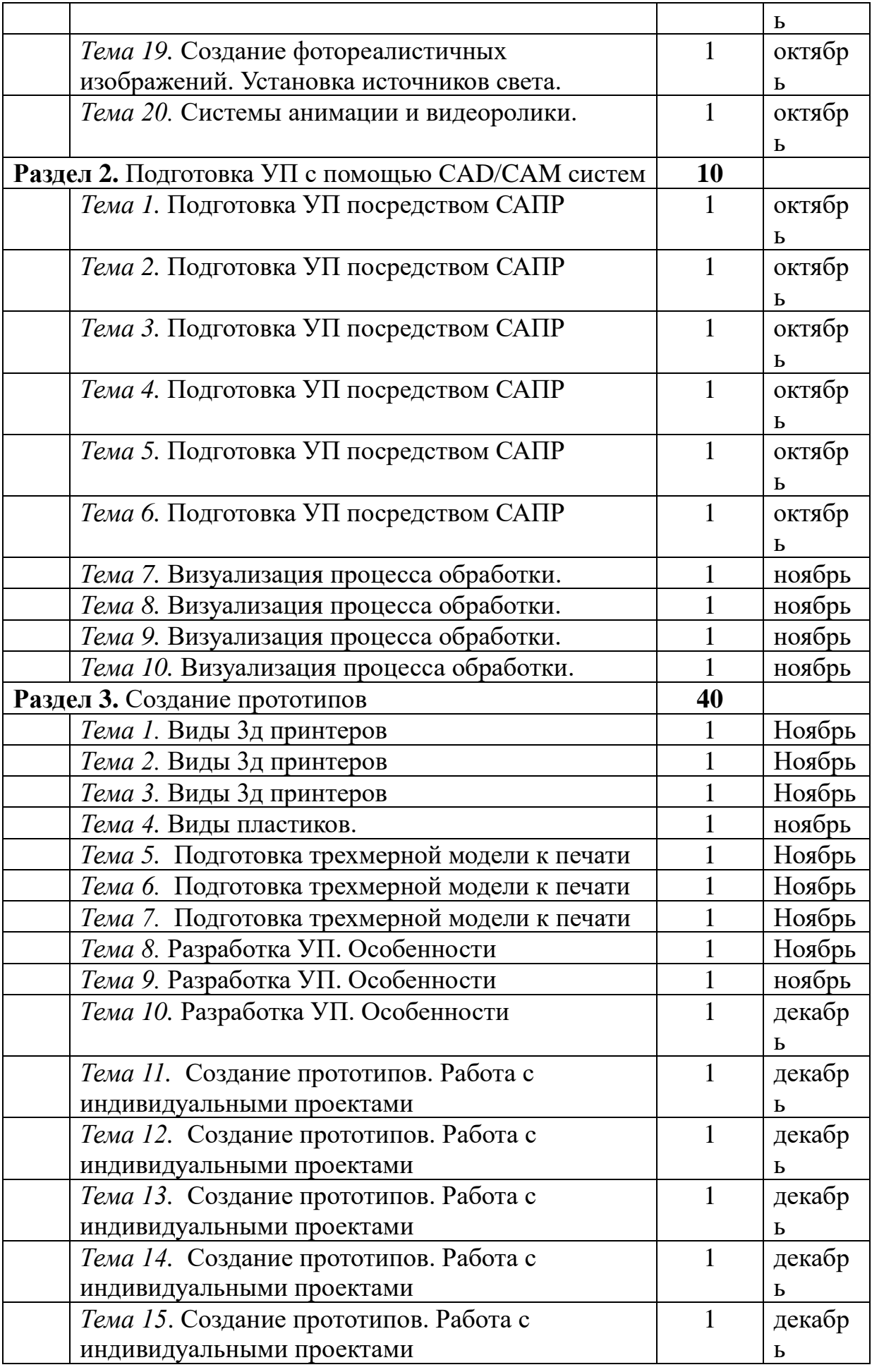

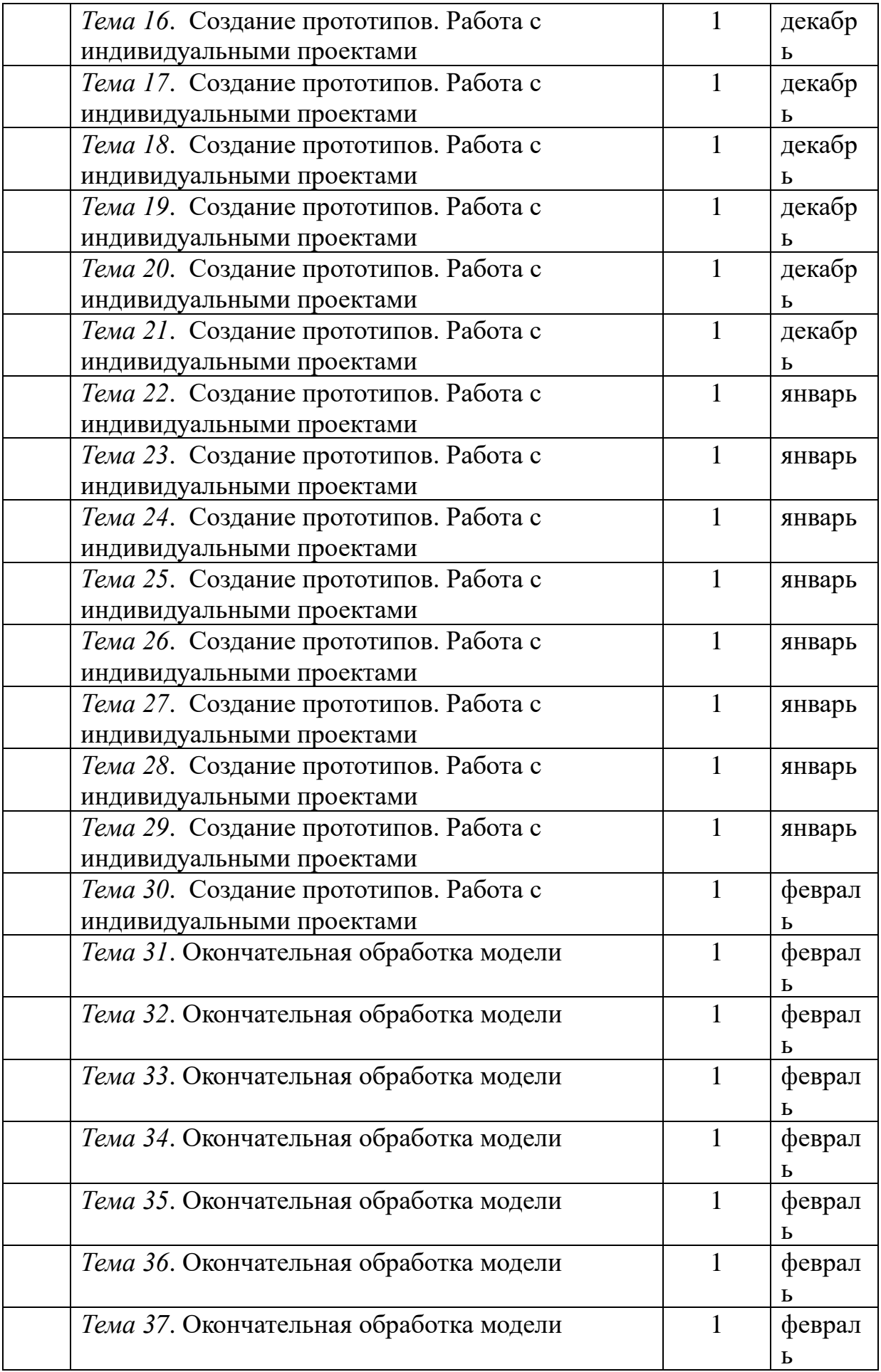

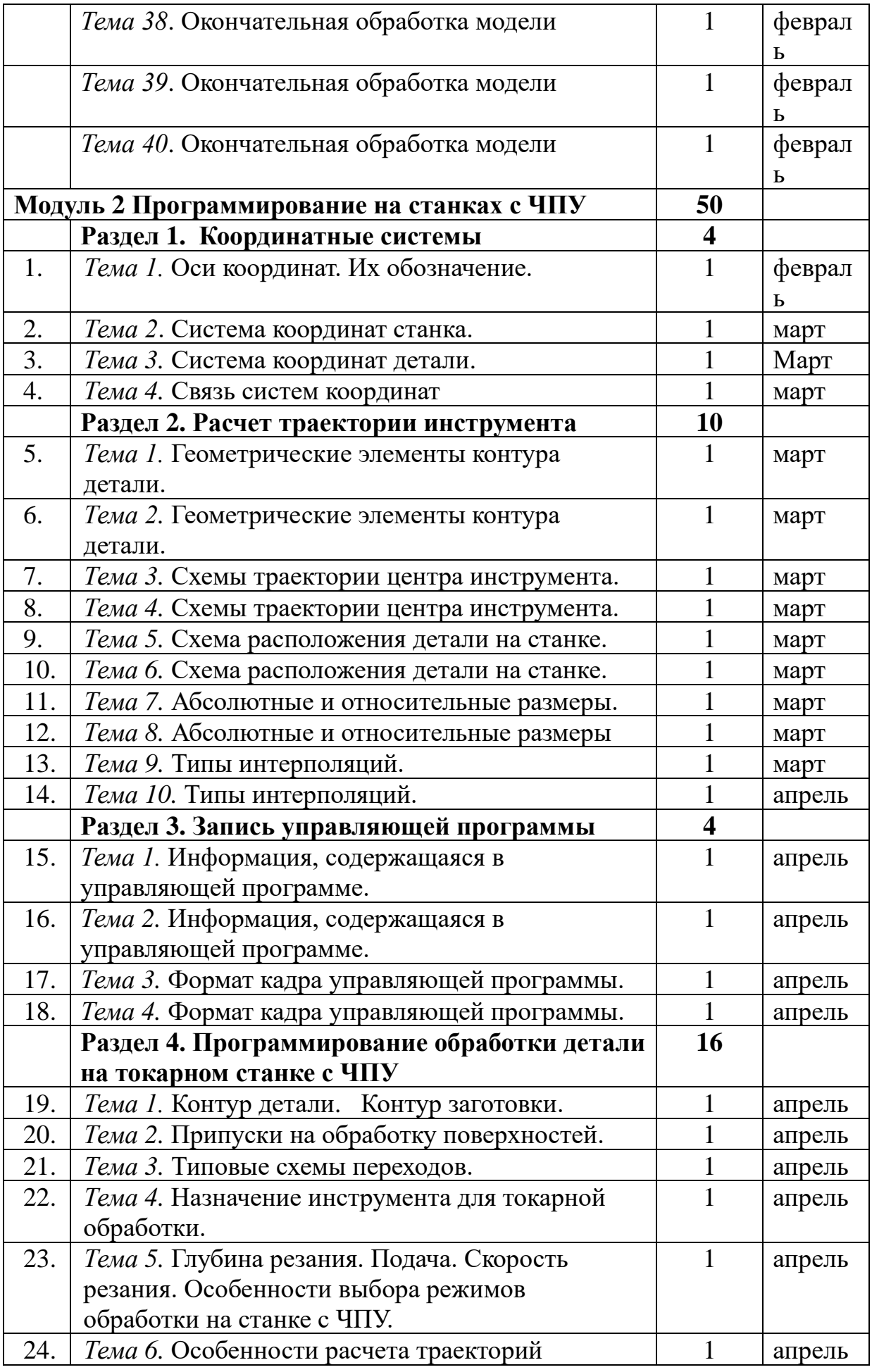

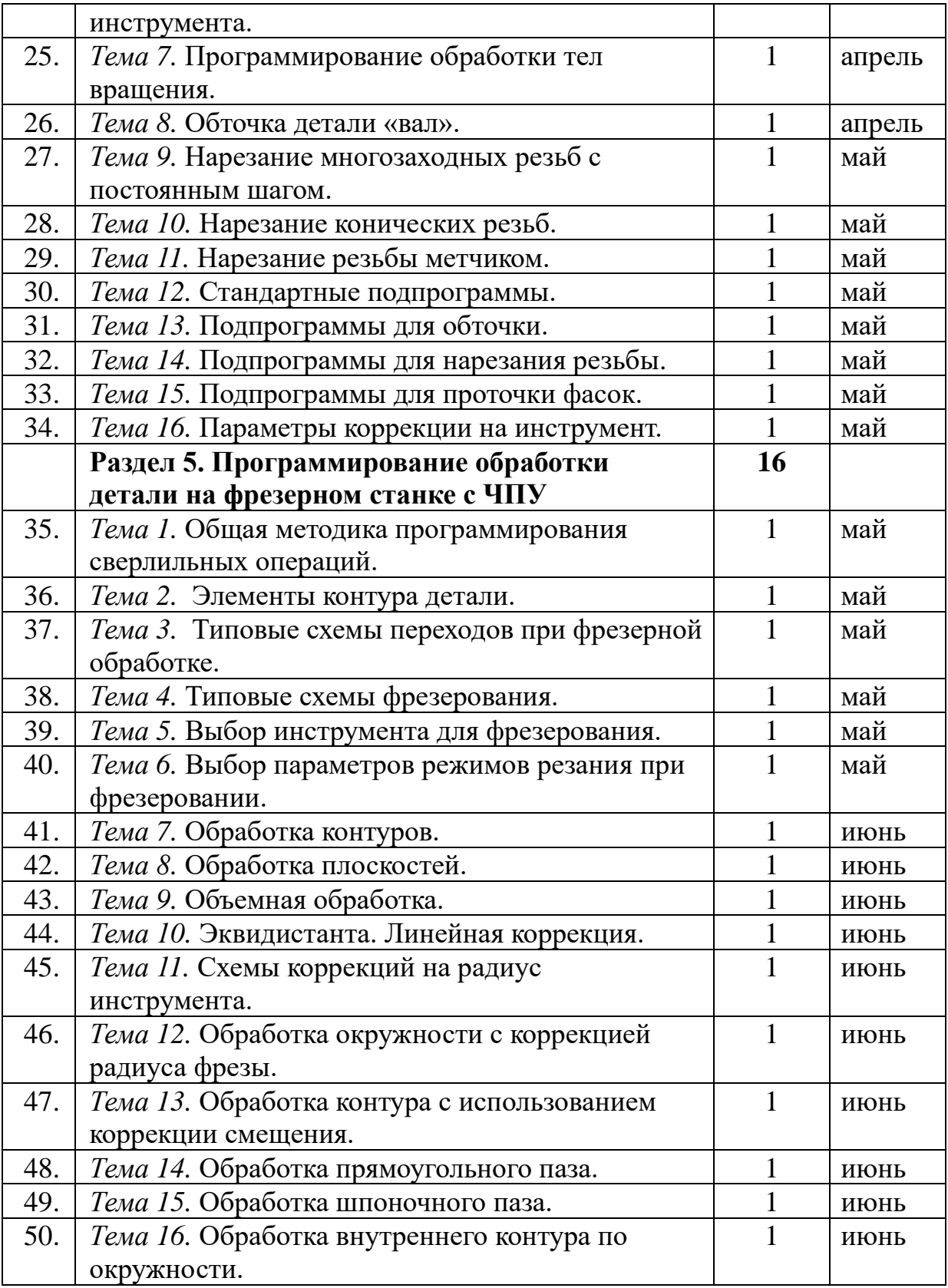

### **IV.Содержание изучаемого курса**

### **Модуль 1 Использование СAD/CAM систем в машиностроении**

*Раздел 1. Построение объемных моделей посредством САПР Компас 3D (20)*

### **Тема 1. Пакеты двумерного черчения. Пакеты трехмерного моделирования.**

Обзор CAD программ отечественных и зарубежных производителей.

### **Тема 2. Оформление чертежей и их презентация.**

Правила оформления чертежей.

Основные элементы интерфейса КОМПАС.

Особенности двухмерного черчения. Достоинства трехмерного моделирования.

#### **Тема 3 – 9. Построение трехмерной модели.**

Основные элементы интерфейса КОМПАС-3D. Общие принципы моделирования. Эскизы, контуры и операции. Особенности каркасного моделирования. Геометрическое моделирование. Обсуждение преимуществ трехмерного моделирования. Создание объемной модели и ее рабочего чертежа.

Настройка системы. Создание файла детали. Определение свойств детали. Сохранение файла модели. Создание основания детали. Привязки.

Редактирование эскизов и операций. Создание зеркального массива.

Добавление скруглений. Добавление фасок. Вращение модели мышью.

Создание конструктивной плоскости. Выдавливание до ближайшей поверхности.

Создание обозначения резьбы.

Использование переменных и выражений.

#### **Тема 10 – 15. Создание сборки**

Создание сборочные единиц. Создание сборки. Сопряжения. Создание детали в сборке. Редактирование деталей сборки. Создание рабочего чертежа. Настройка чертежа. Понятие подсборка. Создание больших сборочных изделий. Совместная работа по созданию сложных изделий. Параметризация. Схема процесса эскизного проектирования. Семейства сборок.

#### **Тема 16. Добавление стандартных изделий в сборке**

Использование библиотеки «Стандартные изделия»

**Тема 17. Ассоциативные связи между деталями, сборкой и чертежами современных САПР.** 

Выбор главного вида. Создание стандартных видов. Создание разреза. Оформление чертежа.

### **Тема 18. Разнесенный вид сборки.**

Анализ сборочного узла. Создание разнесенного вида сборки.

### **Тема 19. Создание фотореалистичных изображений. Установка источников света.**

Обзор систем, позволяющих создавать фотореалистичные изображения изделия.

### **Тема 20. Системы анимации и видеоролики.**

Использование библиотеки «Анимация». Применение виртуальной реальности.

## *Раздел 2. Подготовка УП с помощью СAD/CAM систем (10)*

### **Тема 1 – 6. Подготовка УП посредством САПР.**

Информация, содержащаяся в управляющей программе. Создание УП. Запись и сохранение управляющей программы. Проверка управляющих программ.

Редактирование управляющих программ.

Составление УП для 2,5-5 координатной обработки.

Создание УП для фрезерной обработки.

Создание УП. Особенности фрезерования.

Создание УП для обработки отверстий. Особенности обработки отверстий.

Создание УП для токарной обработки в Mastercam.

### **Тема 7 – 10. Визуализация процесса обработки**

Особенности работы в CAD. Особенности работы в CAM. Создание чертежа.

Создание управляющей программы.

### *Раздел 3. Создание прототипов (40)*

### **Тема 1 – 3. Виды 3д принтеров**

Виды аддитивного оборудования. Устройство. Особенности конструкции. Разбор принтера. Экструдер. Нагревающий элемент. Стол. Настройка принтеров. Коррекция и регулировка.

### **Тема 4. Виды пластиков**

Виды пластиков, используемых для печати. Особенности пластиков. Температурные режимы.

### **Тема 5 – 7. Подготовка трехмерной модели к печати**

Создание трехмерных моделей. Редактирование моделей. Расширение файлов для печати. Особенности сохранения файлов. Редактирование стлмоделей.

### **Тема 8 – 10. Разработка УП. Особенности**

Программное управление принтеров. Создание управляющих программ. Выбор режимов печати. Сохранение управляющих программ.

### **Тема 11 – 30. Создание прототипов. Работа с индивидуальными проектами**

Проработка проекта. Создание трехмерных моделей. Создание управляющих программ. Печать, созданных моделей, на 3д принтере. Выбор режимов печати, пластика.

### **Тема 31- 40. Окончательная обработка модели**

Анализ полученного изделия. Окончательная обработка и доводка. Покраска.

*Модуль 2 Программирование на станках с ЧПУ (50 часов)*

### *Раздел 1. Координатные системы (4)*

### **Тема 1. Оси координат**

Их обозначение. Физические и логические оси. Особенности размещения систем координат в зависимости от типа станка. Базовая точка. Ориентация осей. Правило правой руки.

### **Тема 2. Система координат станка**

Исходная точка. Координатная система детали WCS. Координатная система управляющей программы PCS. Система координат инструмента TCS. Трансформация координат: машинные координаты.

### **Тема 3. Система координат детали**

Координаты детали и координаты управляющей программы. Активизация смещений.

### **Тема 4. Связь систем координат**

Связь систем координат на различных станках.

### *Раздел 2. Расчет траектории инструмент (10)*

### **Тема 1 – 2. Геометрические элементы контура детали**.

Опорная точка. Решение типовых геометрических задач.

### **Тема 3 – 4. Схемы траектории центра инструмента.**

Пример расчета координат опорных точек контура детали. Системы координат.

### **Схема 5 – 6. Схема расположения детали на станке**.

Схемы определения координат опорных точек контура детали и траектории движения центра инструмента.

### **Тема 7 – 8. Абсолютные и относительные размеры.**

Расчет координат опорных точек на контуре детали. Расчет координат опорных точек на эквидистанте.

### **Тема 9 – 10. Типы интерполяций.**

Интерполятор. Линейная интерполяция. Круговая интерполяция. Особенности расчета траектории инструмента.

### *Раздел 3. Запись управляющей программы (4)*

### **Тема 1 – 2. Информация, содержащаяся в управляющей программе**

Информация, содержащаяся в управляющей программе. Виды программоносителей. Способы записи информации. Кадры программы. Модальный эффект. Адреса X, Y, Z, C и другие. Специальные функции. Номера кадров. Комментарии. Работа управляющей программы. Подпрограммы. Требования, предъявляемые к структуре кадров составляющих управляющую программу. Правила записи слов внутри каждого кадра. Правила записи слов кадров управляющей программы. Способы записи слов в УП. Запись линейных и угловых размеров. Безразмерные слова.

### **Тема 3 – 4. Формат кадра управляющей программы**

Формат кадра управляющей программы. Значение подготовительных функций (G00, G01, G02, G03 и др.). Применение подготовительных функций. Значение вспомогательных функций (М00, М01, М02, М03 и др.). Применение вспомогательных функций.

### *Раздел 4. Программирование обработки детали на токарном станке с ЧПУ (16)*

### **Тема 1. Контур детали. Контур заготовки.**

Определение координат точек на детали. Описание контура готовой детали.

Определение размеров заготовки. Материал заготовок

### **Тема 2. Припуски на обработку поверхностей.**

Расчет припусков на механическую обработку. Примеры. Последовательность черновых переходов.

### **Тема 3. Типовые схемы переходов.**

Виды схем переходов. Их применение. Типовые схемы канавок, проточек, желобов.

Виды схем. Применение инструмента при определенной схеме.

Типовые схемы нарезания резьб. Схема с радиальным врезанием и с боковым врезанием. Характеристика и применением схем.

### **Тема 4. Назначение инструмента для токарной обработки.**

Классификация инструмента и его назначение для обработки тел вращения.

### **Тема 5. Глубина резания. Подача. Скорость резания. Особенности выбора режимов обработки на станке с ЧПУ.**

Определения. Расчет режимов резания. Выбор режимов резания по справочникам.

### **Тема 6. Особенности расчета траекторий инструмента.**

Определение траектории инструмента. Программирование перемещения инструмента.

### **Тема 7. Программирование обработки тел вращения.**

Особенность программирования. Применение циклов обработки.

### **Тема 8. Обточка детали «вал».**

Программирование контура готовой детали. Запись управляющей программы в стойку станка. Наблюдение за процессом изготовления детали. Корректировка режимов резания.

Программирование с помощью циклов нарезания резьбы.

### **Тема 9. Нарезание многозаходных резьб с постоянным шагом.**

Примеры программ для нарезания многозаходных резьб.

### **Тема 10. Нарезание конических резьб**

Примеры программ.

### **Тема 11. Нарезание резьбы метчиком.**

Виды метчиков. Циклы для нарезания резьбы метчиками. Основные приемы нарезания резьбы метчиком.

### **Тема 12. Стандартные подпрограммы.**

Примеры. Достоинства и недостатки.

### **Тема 13. Подпрограммы для обточки.** Применение. Особенности программирования.

### **Тема 14. Подпрограммы для нарезания резьбы.** Применение. Особенности программирования.

### **Тема 15. Подпрограммы для проточки фасок.** Применение. Особенности программирования.

### **Тема 16. Параметры коррекции на инструмент.**

Виды коррекций на инструмент. Рациональность использования. Ввод коррекции.

Коррекция на длину инструмента. Ввод коррекции. Особенность программирования.

Коррекция на радиус режущей кромки. Ввод коррекции. Особенность программирования.

Коррекция на поверхность. Целесообразность применения. Ввод коррекции. Особенность программирования.

### *Раздел 5. Программирование обработки детали на фрезерном станке с ЧПУ (16)*

### **Тема 1. Общая методика программирования сверлильных операций**

Технологическая классификация отверстий. Типовые переходы при обработке отверстий. Этапы проектирования операций обработки отверстий. Методы обхода отверстий инструментами. Общая методика программирования сверлильных операций.

Обработка отверстий черновая, получистовая, чистовая

Обход отверстий с применением коррекции и без нее.

Стандартные циклы сверления. Сверление через линейную интерполяцию.

### **Тема 2. Элементы контура детали**

Описание контура готовой детали через линейную и круговую интерполяцию. Области обработки. Припуски на обработку. Расчет припусков на механическую обработку.

#### **Тема 3. Типовые схемы переходов при фрезерной обработке.**

Примеры схем при фрезерной обработке. Выбор оптимальной схемы.

#### **Тема 4. Типовые схемы фрезерования**

Встречное и попутное фрезерование. Достоинства, недостатки. Целесообразность применения.

#### **Тема 5. Выбор инструмента для фрезерования**

Классификация инструментов. Геометрические параметры режущей части инструмента.

#### **Тема 6. Выбор параметров режимов резания при фрезеровании**

Расчет режимов резания. Выбор режимов по справочникам.

#### **Тема 7. Обработка контуров**

Программирование обработки различных контуров с применением стандартных циклов.

#### **Тема 8. Обработка плоскостей**

Используемый инструмент. Программирование обработки. Выбор режимов резания.

Обработка пазов. Используемый инструмент. Программирование обработки.

#### **Тема 9. Объемная обработка**

Программирование с помощью G17, G18, G19. Особенность обработки.

#### **Тема 10. Эквидистанта. Линейная коррекция**

Использование коррекции. Сущность. Достоинства. Применение коррекции для прямоугольных контуров. Применение коррекции для криволинейных контуров.

#### **Тема 11. Схемы коррекций на радиус инструмента**

Программирование с помощью G41 и G42. Рациональность использования.

### **Тема 12. Обработка окружности с коррекцией радиуса фрезы**

Программирование с помощью циклов G12 и G13. Обработка с коррекцией и без нее. Назначение коррекции на радиус.

Обработка контура с коррекцией в обе стороны. Программирование обработки детали с применением коррекции.

Программирование обработки с применение коррекции в разных направлениях

#### **Тема 13. Обработка контура с использованием коррекции смещения**

Программирование обработки с помощью G41 и G42. Особенность

использования. Формат записи в УП.

### **Тема 14. Обработка прямоугольного паза**

Выбор инструмента. Запись УП на обработку паза. Расчет режимов резания.

### **Тема 15. Обработка шпоночного паза**

Выбор инструмента. Запись УП на обработку шпоночного паза. Расчет режимов резания.

### **Тема 16. Обработка внутреннего контура по окружности**

Обработка окружности с помощью круговой интерполяции. Обработка с применение циклов G12, G13. Расчет режимов резания. Применение коррекции на диаметр инструмента.

- ⎯ компьютер с лицензионным программным обеспечением CNC KELLER;
- ⎯ комплект учебно-наглядных пособий (плакаты, демонстрационные стенды, макеты);
- ⎯ комплект учебно-методической документации (учебники и учебные пособия, карточки-задания, тесты).
- симуляторы стоек станка с программным управлением HAAS;
- вертикально-фрезерный станок с программным управлением  $\rm{HAS}$ TL-2;
- токарный станок с программным управлением HAAS TM-1;
- ⎯ комплект мерительного инструмента и приспособлений;
- ⎯ комплект металлорежущего инструмента и оснастки;
- $-3$ д принтер Picaso;
- ⎯ комплект инструментов для принтера;
- ⎯ программное обеспечение Компас 3д.
- ⎯ разработка и реализация студентами различных проектов научной и технической направленности;
- ⎯ развитие творческих способностей и познавательных интересов у студентов;
- ⎯ углубление знаний и умений по общеобразовательным и специальным дисциплинам;
- ⎯ развитие личностных качеств студентов;
- ⎯ подготовка выпускников, востребованных на рынке труда

### **VII. Список литературы**

- 1. Босинзон М.А. Разработка управляющих программ для станков с числовым программным управлением: учебник для студ. учреждений сред.проф.образования – М.: Издательский центр «Академия», 2017
- 2. Основы работы в «КОМПАС-График V 14»: Практикум / Конакова И.П., - 2-е изд., стер. - М.:Флинта, Изд-во Урал. ун-та, 2017.
- 3. Компьютерная графика. КОМПАС и AutoCAD: Учебное пособие / Конакова И.П., Пирогова И.И., - 2-е изд., стер. - М.:Флинта, Изд-во Урал. ун-та, 2017.
- 4. Черчение: Учебник / И.С.Вышнепольский, В.И.Вышнепольский 3-е изд., испр. - М.: НИЦ ИНФРА-М, 2016.